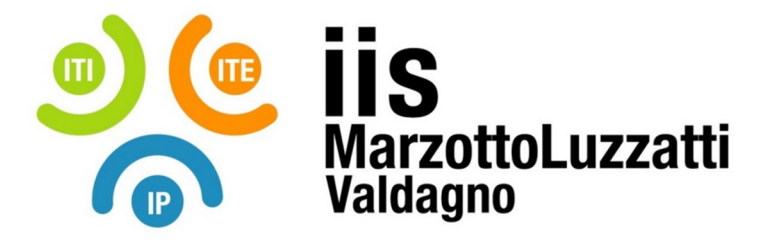

# **PROGRAMMA EFFETTIVAMENTE SVOLTO**

**Anno Scolastico 2023/24**

**Classe/Sede**: **3E2 / ITI**

**Docente**: PEPE Giuseppe G. **Codocente (ITP)**: REVRENNA NICOLA

## **Materia insegnata**: **Sistemi Automatici**

**Testi adottati**: NUOVO CORSO DI SISTEMI AUTOMATICI - CERRI FABRIZIO, ORTOLANI GIULIANO, VENTURI EZIO - HOEPLI

### *CONTENUTI DISCIPLINARI*

## **Algoritmi e linguaggio C**

## **1. Algoritmo e diagrammi di flusso, strutture di controllo.**

Esempi di diagrammi di flusso con sequenze, controllo, iterazione, vettori con Flowgorithm:

Area rettangolo, triangolo, massimo tra due, tre numeri e caso in cui due o tre numeri siano uguali. Condizioni semplici e multiple, cicli precondizionali e postcondizionali, cicli iterativi con esempi pratici con flowgorithm. Somma e media di n numeri mediante iterazione con while e con for. Pari e dispari. Media positivi e media negativi, media dei pari e dei dispari. Media di n numeri ( con ciclo for e ciclo while). Media pesata. Ricavare gli elementi di un vettore come doppio degli elementi di un'altro vettore. Ricavare la media degli elementi di un vettore. Calcolo di somma e media degli elementi di un vettore. Calcolo della media dei voti con i vettori. Lettura e stampa degli elementi di un vettore. Esercizio sui vettori. Creare un vettore avente come elementi dei valori doppi rispetto ad un primo vettore i cui elementi sono dati in ingresso. Cenni alla rappresentazione dei numeri. Variabili a 1,2,4 byte, con e senza segno. Signed e unsigned char, signed e unsigned int, signed e unsigned long int. Modulo tra interi(resto), come ricavare le cifre da un numero in sistema binario e decimale.

#### **2. Linguaggio C:**

Variabili e costanti. Concetto di tipo di dato. La definizione delle variabili nel linguaggio C. Operatori orientati al bit. L'istruzione di uscita: *printf*. Istruzione di assegnazione. Tipi di dati nel linguaggio C: int, char, float, double. Modificatori dei tipi di dati: unsigned, signed, short, long. Array . Visibilità locale e globale. L'istruzione di input : *scanf*. Gli operatori nel linguaggio C: aritmetici, relazionali, orientati ai bit, logici. L'istruzione di selezione: if-else, switch. I cicli. Iterazione precondizionale:while. Iterazione post condizionale: Do-while. Le funzioni: prototipo. la dichiarazione e la definizione di una funzione. Gli argomenti di una funzione. Passaggio di parametri anche per riferimento. Esempio di funzione switch tra due variabili.

#### **3. Utilizzo dei software Codeblock e "C on line compiler" ed applicazioni:**

Come far lampeggiare un LED con arduino. Che valore mettere per la resistenza. Ambiente thinkercad. Primo programma in C. Calcolo area rettangolo e triangolo. Media tra due numeri e media tra n numeri. If e if annidati. Programma pari e dispari e massimo tra tre e quattro numeri contemplando il caso di numeri uguali. Somma e media tra n numeri con while e for in C. Media tra tre numeri usando l'operatore &&. Programma che fa la somma e la media degli elementi di un vettore. Somma di due vettori in un terzo vettore. Switch case. Pari e dispari. Visibilità globale e locale. Programma con i puntatori. POV. Persistence Of Vision. Sequenza accensione LED con Wiring. Ricavare le cifre da un numero intero. Gestione ingressi-uscite con arduino per comando relay. Comando motore cc mediante relay e arduino con pulsanti per inversione rotazione e leds di segnalazione. Attività di laboratorio per la gestione motore dc attivato da pulsanti. Funzione media tra due numeri e scambio ltra due numeri per valore e per riferimento.

#### **Architettura e programmazione del microcontrollore Atmega48 e Atmega328 1. Programmare il microcontrollore Atmega48:**

Blink su atmega48. Ingressi con il micro Atmega8. Lettura pulsanti e gestione uscite. Pull up pull down, accensione e spegnimento singoli led su micro. Settaggio su PORT dei bit a 1 e a 0. PORT&=~,PORT|=. Shift. Scrittura multipla in uscita. Pulsanti e accensione led. Funzione antirimbalzo. Antirimbalzo su più pulsanti. Codice bloccante vs interrupt. Timer0 su atmega48. Creazione routine interrupt di 1 ms. funzione Clear on Compare del Timer per tempificazione di 1 ms. funzione millis() di arduino. Lampeggio con tempi diversi mediante interrupt su timer0.

### **2. Programmare il microcontrollore Arduino:**

Blink su Arduino. Ingressi in Arduino. Lettura pulsanti e gestione uscite. Pull up pull down, accensione e spegnimento singoli led. Scrittura uscita. Pulsanti e accensione led. Codice bloccante vs interrupt. Funzione millis(). Creazione routine interrupt di 1 ms. Lampeggio con tempi diversi mediante millis().

## LABORATORIO:

Gestione ingressi e uscite arduino e programmi di gestione. Giochi di Led. Comando motore in dc tramite arduino e BJT e segnalazioni luminose. POV con Arduino. Simulazione su thinkercad. Simulazione con Arduino e proteus.

 $\overline{\phantom{a}}$  , and the contract of the contract of the contract of the contract of the contract of the contract of the contract of the contract of the contract of the contract of the contract of the contract of the contrac

#### Valdagno, 29/05/2024

 *Firma degli studenti rappresentanti di classe Firma dei Docenti* 

Pag. 2/2